# Lecture 3: Unicode, Text Processing with NLTK

Ling 1330/2330 Intro to Computational Linguistics Na-Rae Han, 9/5/2023

# **Objectives**

- ▶ NLTK intro: text processing
	- NLTK functions
	- File IO: opening and processing a text file
- ▶ L&C ch.1: Understand the fundamentals of how language is encoded on a computer
	- Unicode!

# Getting started with NLTK book

- NLTK Book, with Na-Rae's navigation panel:
	- [https://sites.pitt.edu/~naraehan/ling1330/nltk\\_book.html](https://sites.pitt.edu/~naraehan/ling1330/nltk_book.html)
- ▶ NLTK Book, without:
	- <https://www.nltk.org/book/>
- ▶ Chapter 1. Language Processing and Python
	- <https://www.nltk.org/book/ch01.html>
- ▶ Chapter 2. Accessing Text Corpora and Language Resources
	- <https://www.nltk.org/book/ch02.html>

# Install NLTK and NLTK data

- ▶ NLTK (Mac): <https://sites.pitt.edu/~naraehan/python3/faq.html#Q-install-nltk-mac>
- ▶ NLTK (Win): <https://sites.pitt.edu/~naraehan/python3/faq.html#Q-install-nltk-win>
- ▶ NLTK data: <https://sites.pitt.edu/~naraehan/python3/faq.html#Q-nltk-download>
- $\blacktriangleright$  Test to confirm everything works:

```
>>> import nltk
>>> nltk.corpus.brown.words()
['The', 'Fulton', 'County', 'Grand', 'Jury', 'said', ...]
>>> import numpy
>>> import matplotlib
>>> import bs4
>>>
```
# NLTK's tokenizer

```
>>> import nltk
>>> nltk.word tokenize('Hello, world!')
     ['Hello', ',', 'world', '!']
>>> nltk.word tokenize("I haven't seen Star Wars.")
     ['I', 'have', "n't", 'seen', 'Star', 'Wars', '.']
>>> nltk.word tokenize("It's 5 o'clock. Call Ted...!")
     ['It', "'s", '5', "o'clock", '.', 'Call', 'Ted', '...', '!']
>>> rose = 'Rose is a rose is a rose is a rose.'
>>> nltk.word_tokenize(rose)
     ['Rose', 'is', 'a', 'rose', 'is', 'a', 'rose', 'is', 'a', 'rose', '.']
>>> rtoks = nltk.word tokenize(rose)
>>> rtoks
     ['Rose', 'is', 'a', 'rose', 'is', 'a', 'rose', 'is', 'a', 'rose', '.']
>>> type(rtoks)
     <class 'list'>
                                                               No lowercasing, 
                                                              n't, o'clock a word
              Good-old list type.
                                                     nltk.word tokenize()
```
# NLTK and frequency counts

```
>>> rfreq = nltk.FreqDist(rtoks)
>>> rfreq
     FreqDist({'rose': 3, 'a': 3, 'is': 3, 'Rose': 1, '.': 1})
>>> rfreq['is']
     3
>>> rfreq.keys()
     dict_keys(['Rose', 'is', 'a', 'rose', '.'])
>>> rfreq.values()
    dict values([1, 3, 3, 3, 1])
>>> rfreq.items()
     dict_items([('Rose', 1), ('is', 3), ('a', 3), ('rose', 3), ('.', 1)])
>>> sorted(rfreq)
     ['.', 'Rose', 'a', 'is', 'rose']
>>> type(rfreq)
     <class 'nltk.probability.FreqDist'> 
                                                       FreqDist works very much 
                                                            like a dictionary…
                                                 nltk.FreqDist()
                                            … but it's NLTK's own 
                                             custom data type!
                                                  word types
```
# NLTK's functions, text processing pipeline **'Rose is a rose is a rose is a rose.'** ['Rose', 'is', 'a', 'rose', FreqDist({'rose': 3, 'is', 'a', 'rose', 'is', 'a': 3, 'is': 3, 'a', 'rose', '.'] 'Rose': 1, '.': 1}) ['.', 'Rose', 'a', 'is', 'rose'] nltk.word\_tokenize() nltk.FreqDist() **sorted() sorted() set()** {'is', 'rose', '.', 'a', 'Rose'}

# FreqDist can do much more

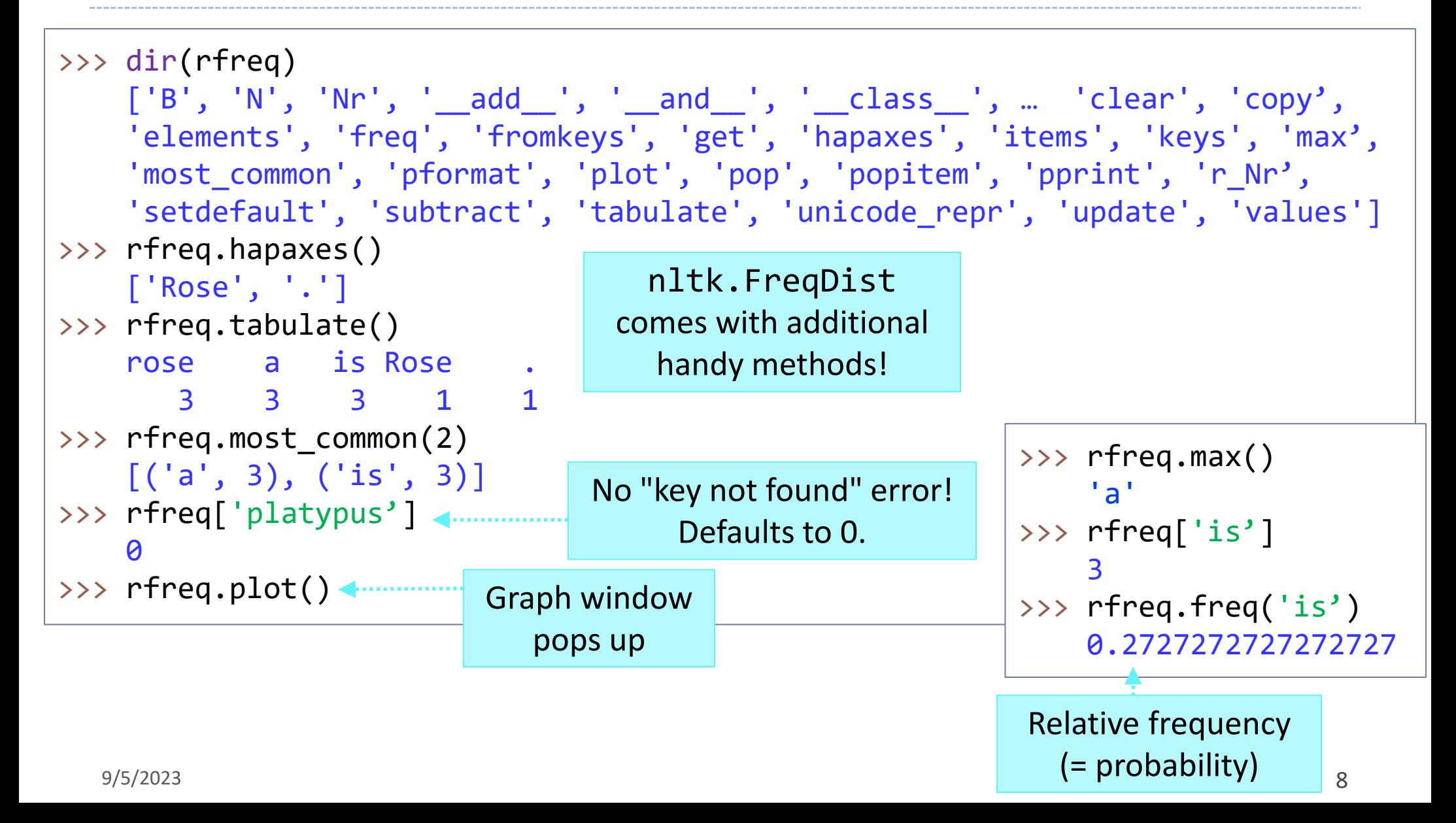

# Practice: Gettysburg Address

### Process the famous Gettysburg Address:

[https://sites.pitt.edu/~naraehan/python3/gettysburg\\_address.txt](https://sites.pitt.edu/~naraehan/python3/gettysburg_address.txt)

### **Tasks:**

- ◆ Save the text file in your usual script directory
- Open the file in IDLE shell, read in the string content, then close. Examine the raw text: **how many characters**?
- Tokenize, and then examine: how many **word tokens**? How many unique **word types**?
- Build a frequency distribution of word tokens. How many **tokens of 'people'**? What are the **most common word types**?

#### **Learning Python:**

- Python 3 Notes
- $\cdot$  FAQ
- Text samples (for copy-pasting)

**15 minutes**

• Short text files: mary-short.txt, tale.txt, how-do-i.txt, gettysburg\_address.txt, gift-ofmagi.txt

nltk.word\_tokenize() sorted()

> nltk.FreqDist() .most\_common() .tabulate()

Python 3.8.3 Shell  $\Box$  $\times$ File Edit Shell Debug Options Window Help Python 3.8.3 (tags/v3.8.3:6f8c832, May 13 2020, 22:20:19) [MSC v.1925 32 bit (Intel)] on win32 Type "help", "copyright", "credits" or "license()" for more information. >>> import nltk File referencing using the full >>> fname = 'C:/Users/narae/Documents/ling1330/gettysburg\_address.txt' 1. . . . . . . . . . . . . . . . . .  $\gg$  myfile = open(fname, 'r') path + name (Windows)  $\gg$  gtxt = mvfile.read() >>> myfile.close()  $\gg$  gtxt[:100] 'Four score and seven years ago our fathers brought forth on this continent a new nation, conceiv ed i' >>> gtxt[ -100:] ' and that government of the people, by the people, for the people, shall not perish from the ear  $th.\n$ >>> len(gtxt) 1465 >>> gtoks = nltk.word\_tokenize(gtxt)  $\rightarrow$   $\rightarrow$  gtoks [:10] ['Four', 'score', 'and', 'seven', 'years', 'ago', 'our', 'fathers', 'brought', 'forth']  $\gg$  gtoks[-10:] ['the', 'people', ',', 'shall', 'not', 'perish', 'from', 'the', 'earth', '.'] >>> len(gtoks) 309 More on File Path and CWD: >>> gfreq = nltk.FreqDist(gtoks)  $\gg$  len(gfreq) [https://sites.pitt.edu/~naraehan/python3](https://sites.pitt.edu/~naraehan/python3/file_path_cwd.html) 145 >>> gfreq['the'] [/file\\_path\\_cwd.html](https://sites.pitt.edu/~naraehan/python3/file_path_cwd.html)9 >>> gfreq['penguin'] a  $\gg$  dir(gfreq) ['B', 'N', 'Nr', '\_N', '\_\_add\_\_', '\_\_and\_\_', '\_\_class\_\_', '\_\_contains\_\_', '\_\_delattr\_\_', '\_\_delit em\_', '\_dict\_', '\_dir\_', '\_doc\_', '\_eq\_', '\_format\_', '\_ge\_', '\_getattribute\_<br>\_getitem\_', '\_gt\_', '\_hash\_', '\_iadd\_', '\_iand\_', '\_init\_', '\_init\_subclass\_', tem\_', '\_gt\_', '\_hash\_', '\_iadd\_', '\_iand\_', '\_init\_', '\_<br>'\_isub\_', '\_iter\_', '\_le\_', '\_len\_', '\_lt\_', '\_missing\_'<br>\_neg\_', '\_new\_', '\_or\_', '\_pos\_', '\_reduce\_', '\_reduce\_ex\_ '\_missing\_', ' module <mark>,'\_\_ne\_</mark>  $'\perp$ repr $\perp'$  .  $neg$ , rever '\_subclasshook\_' sed\_', '\_setattr\_', '\_setitem\_', '\_sizeof\_', '\_str\_', '\_sub\_', weakref\_', '\_cumulative\_frequencies', '\_keep\_positive', 'clear', 'copy', 'elements', 'freq', 'fr omkeys', 'get', 'hapaxes', 'items', 'keys', 'max', 'most\_common', 'pformat', 'plot', 'pop', 'popi tem', 'pprint', 'r\_Nr', 'setdefault', 'subtract', 'tabulate', 'update', 'values'] >>> gfreq.most common(20)  $[(', ', 24), ('that', 13), ('.', 10), ('the', 9), ('to', 8), ('we', 8), ('here', 8), ('a', 7), ('a', 7)$ nd', 6), ('nation', 5), ('can', 5), ('of', 5), ('have', 5), ('for', 5), ('not', 5), ('this', 4),  $('in', 4), ('dedicated', 4), ('-', 4), ('are', 3)]$  $\rightarrow$   $>$  $\frac{9}{10^{12}20}$  10

# File IO: file path vs. CWD

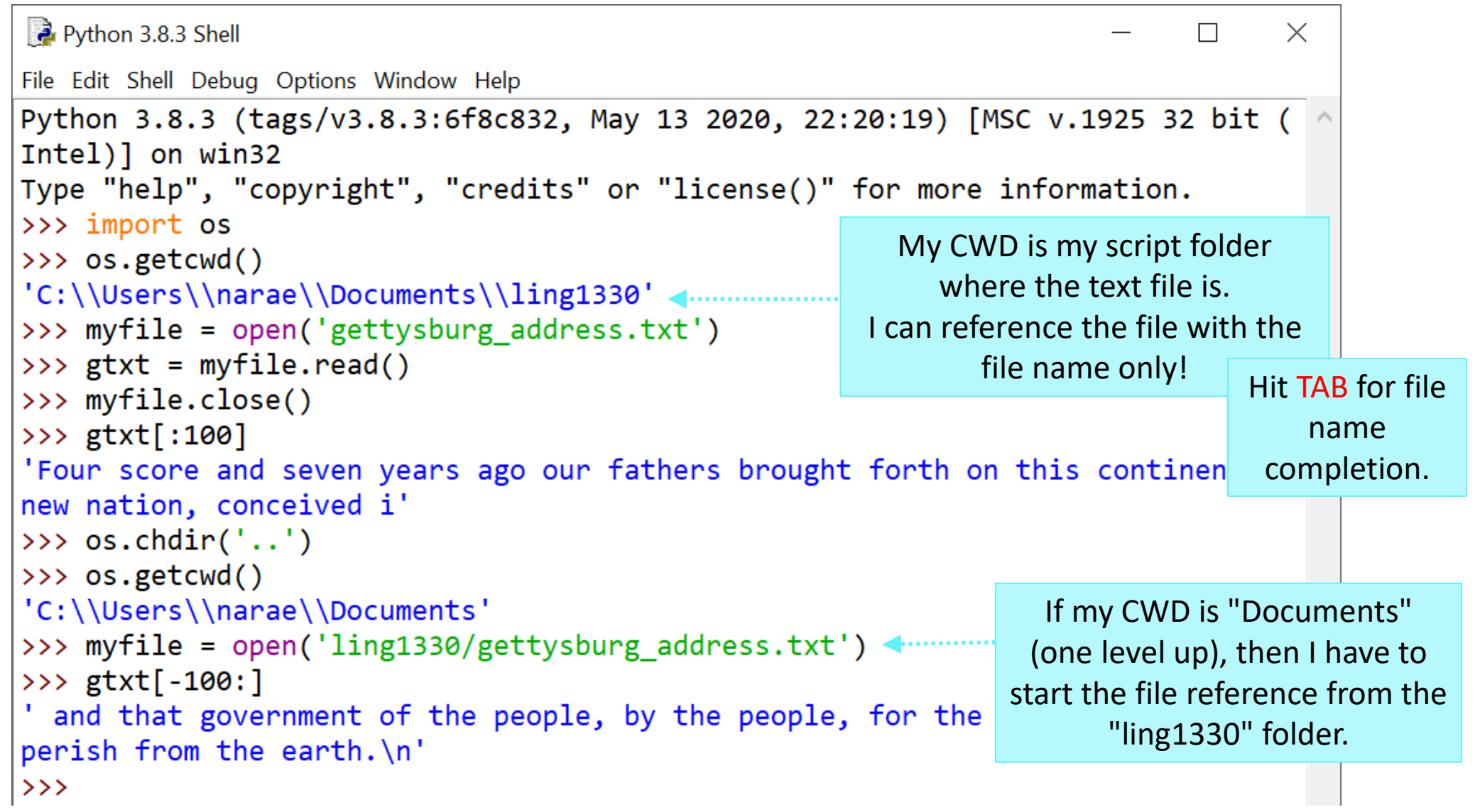

# The ASCII chart

#### <https://en.wikipedia.org/wiki/ASCII>

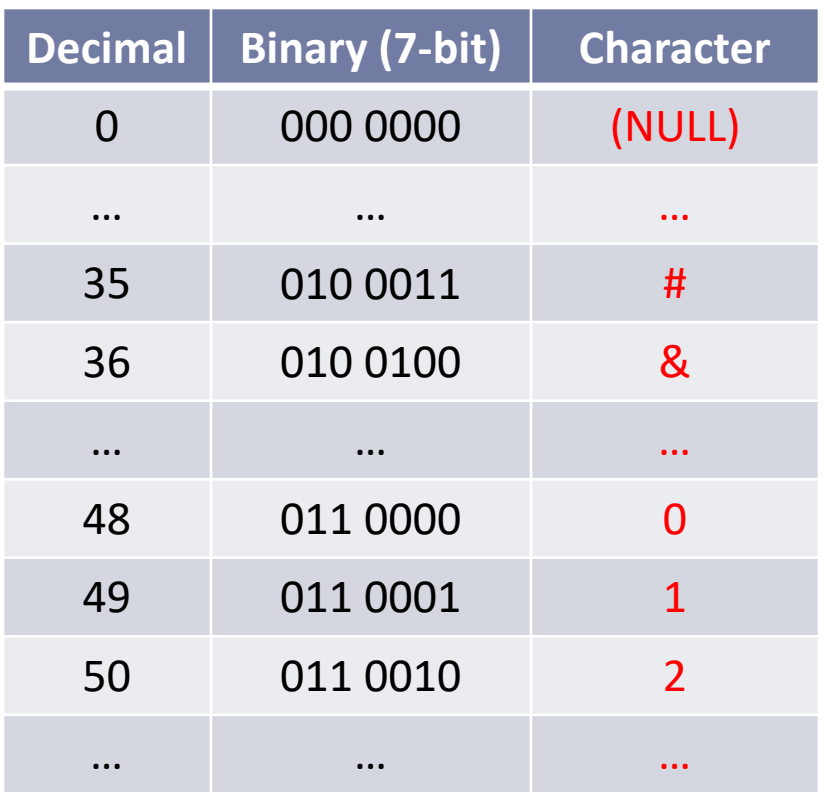

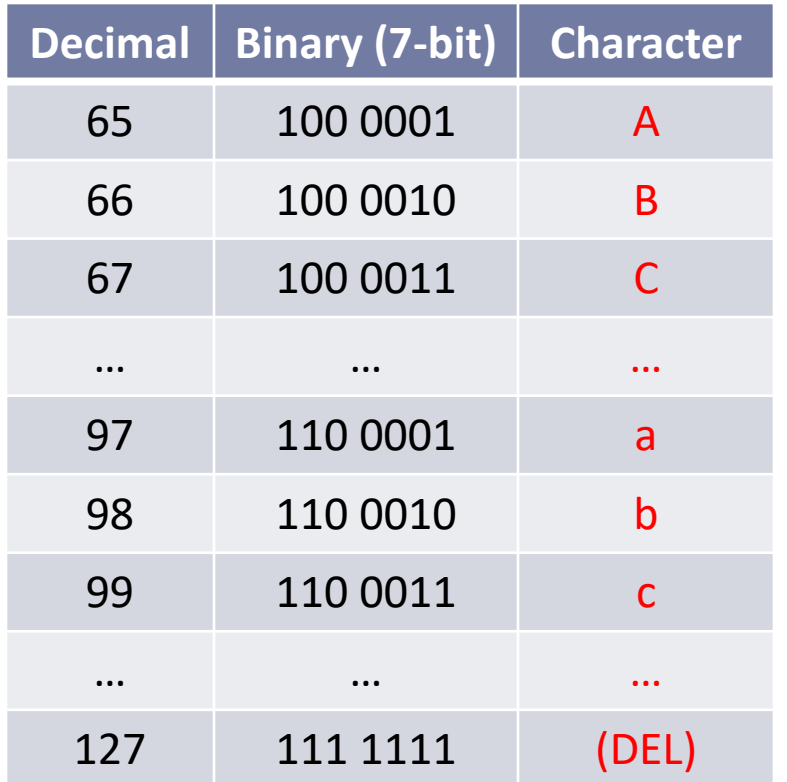

ASCII (the American Standard Code for Information Interchange)

- $\triangleright$  The ASCII encoding scheme
	- First published in 1963
	- Uses **7-bit** code (= 128 characters) for storing English text, ranging from 0 to 127

In an **8-bit (1 byte)** representation, the highest bit is always 0

- **Printable characters**
	- Upper and lower case roman alphabet
	- Digits
	- Punctuation marks, symbols, and space
- Includes **32 non-printing characters**
	- $\bullet$  Control characters: BELL, ACKNWOLEDGE, BACKSPACE, DELETE, etc.  $\rightarrow$  originally for typewriters, many obsolete now
	- *WHITESPACE* characters: TAB, LINE FEED, CARRIAGE RETURN

### Practice

- ▶ What is this English text?
	- Note: byte (=8-bit) ASCII representation instead of 7-bit
	- Space provided for your convenience only!

### 01001000 01101001 00100001

### Answer:

Hi!

# Extending ASCII: ISO-8859, etc.

- ▶ ASCII (=7 bit, 128 characters) was sufficient for encoding English. But what about characters used in other languages?
- ▶ Solution: Extend ASCII into 8-bit (=256 characters) and use the additional 128 slots for non-English characters
	- **ISO-8859**: has 16 different implementations!
		- <u>[ISO-8859-1](https://en.wikipedia.org/wiki/ISO/IEC_8859-1)</u> aka <u>Latin-1</u>: French, German, Spanish, etc.
		- [ISO-8859-7](https://en.wikipedia.org/wiki/ISO/IEC_8859-7) Greek alphabet
		- [ISO-8859-8](https://en.wikipedia.org/wiki/ISO/IEC_8859-8) Hebrew alphabet
	- JIS X 0208: Japanese characters

### $\leftarrow$  Problem: overlapping character code space.

224dec means **à** in Latin-1 but **א** in ISO-8859-8!

# Unicode

- A character encoding standard developed by the [Unicode](https://www.unicode.org/) **[Consortium](https://www.unicode.org/)**
- ▶ Provides a single representation for *all* world's writing systems
- "Unicode provides a unique number for every character, no matter what the platform, no matter what the program, no matter what the language."

[\(https://www.unicode.org](https://www.unicode.org/))

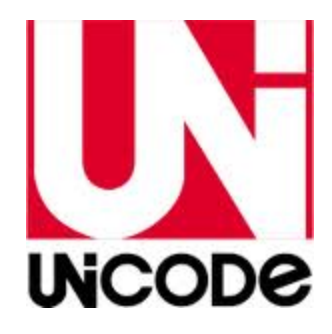

# How big is Unicode?

### ▶ [Version 15.0.0 \(2022\)](https://www.unicode.org/versions/Unicode15.0.0/) has codes for 149,186 characters

- Full Unicode standard uses **32 bits** (**4 bytes**) : it can represent **2 <sup>32</sup>** = 4,294,967,296 characters!
	- $\leftarrow$  In reality, only 21 bits are needed
- ▶ Unicode has three encoding versions
	- ◆ UTF-32 (32 bits/4 bytes): direct representation
	- $\blacktriangleright$  UTF-16 (16 bits/2 bytes)
	- UTF-8 (8 bits/1 byte)

# 8-bit, 16-bit, 32-bit

- UTF-32 (32 bits/4 bytes): direct representation
- $\blacktriangleright$  UTF-16 (16 bits/2 bytes):  $2^{16}$ =65,536 possibilities
- $\bullet$  UTF-8 (8 bits/1 byte):  $2^8$ =256 possibilities
- $\triangleright$  Wait! But how do you represent all of  $2^{32}$  (=4 billion) code points with only one byte (UTF-8:  $2^8$  =256 slots)?
	- You don't.
	- $\bullet$  In reality, only 2<sup>21</sup> bits are ever utilized for 144K characters.
	- UTF-8 and UTF-16 use a variable-width encoding.

### ▶ Why UTF-16 and UTF-8?

They are more compact (more so for certain languages, i.e., English)

# Variable-width encoding

 'H' as 1 byte (8 bits): cf. 'H' as 2 bytes (16 bits): as 4 bytes (32 bits): 01001000 0000000001001000 0000000000000000000000000000000001001000

- ▶ UTF-8 as a variable-width encoding
	- **ASCII** characters get encoded with just **1 byte**

 $\leftarrow$  ASCII is originally 7-bits, so the highest bit is always 0 in an 8-bit encoding

- All other characters are encoded with **multiple (2-4) bytes**
	- How to tell? The highest bit is used as a flag.
	- ◆ Highest bit 0: single character
	- ◆ Highest bit 1: part of a multi-byte character

### 01001000 **110**01001 **10**001000 01101001 01101001

Advantage for English: 8-bit ASCII is already a valid UTF-8!

É

▶ <https://www.twilio.com/docs/glossary/what-utf-8>

### ("LATIN SMALL LETTER E WITH ACUTE") U+00E9/11101001

# 11000011 10101001

Indicates that sequence will be two bytes Indicates that code point bits start next Indicates a continuation byte **Padding bits** Code point bits

If lead unit starts with 1110, means two following bytes belong to multi unit

# Wrap-up

- ▶ Exercise #3 out
	- Due Thursday morning, on Canvas
- ▶ Next class (Thu):
	- Spell checking
	- More on NLTK
- Review the NLTK Book, chapters 1 through 3.